# **Specyfikacja Istotnych Warunków Zamówienia**

#### **Informacje ogólne**

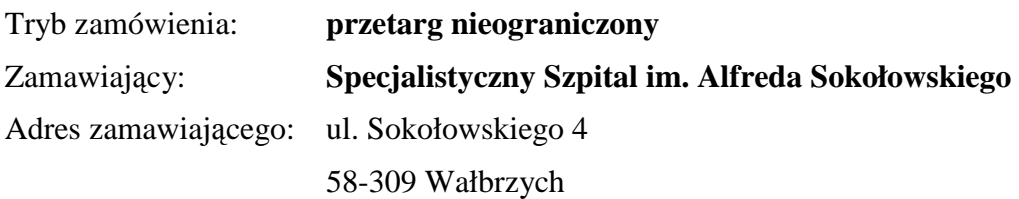

Podstawa prawna:

 Postępowanie prowadzone jest zgodnie z ustawą z dnia 29 stycznia 2004 roku Prawo zamówień publicznych (tekst jedn. Dz. U. z 2007 r. Nr 223 poz. 1655 z późn. zm.) (dalej, jako Pzp).

# **I.Przedmiot zamówienia**

#### **Dostawa:**

- **uniwersalnego aparatu RTG typu telekomando do wykonywania zdjęć i prześwietleń,**
- **zestawu do cyfrowej radiologii pośredniej,**
- **systemu zarządzania Zakładem Diagnostyki Obrazowej RIS oraz archiwizacji PACS,**
- **sprzętu komputerowego.**

PAKIET NR 1: **uniwersalny aparat RTG typu telekomando do wykonywania zdjęć i prześwietleń.**  CPV**:** 33111000-1, 33124200-7.

PAKIET NR 2: **zestaw do cyfrowej radiologii pośredniej, system zarządzania Zakładem Diagnostyki Obrazowej RIS oraz archiwizacji PACS, sprzęt komputerowy.**  CPV: 33111300-4, 48180000-3, 48820000-2, 30213000-5, 30236000-2.

## **Zamawiający dopuszcza składanie ofert częściowych – na poszczególne pakiety. Zamawiający nie dopuszcza składania ofert niepełnych w pakiecie.**

Formularz cenowy (dokładny opis przedmiotu zamówienia wraz z podziałem na pakiety) stanowi załącznik nr 1 do Specyfikacji Istotnych Warunków Zamówienia **(dalej jako: SIWZ**), który należy wypełnić i dołączyć do oferty. Wzór oferty stanowi załącznik nr 2 do SIWZ. Projekt umowy stanowi załącznik nr 3 do SIWZ.

Zamawiający nie przewiduje zawarcia umowy ramowej. Zamawiający nie dopuszcza składania ofert wariantowych. Zamawiający nie dopuszcza porozumiewania się drogą elektroniczną. Zamawiający nie przewiduje rozliczenia w walutach obcych.

Zamawiający nie przewiduje aukcji elektronicznej.

Zamawiający nie przewiduje zwrotu kosztów udziału w postępowaniu z wyjątkiem przypadku opisanym w art.93 ust. 4 Pzp.

Zamawiający przewiduje udzielenie zamówień uzupełniających po zaistnieniu przesłanek art. 67 ust. 1 pkt 7 Pzp.

# **II. Miejsce realizacji zamówienia**

Siedziba Zamawiającego.

# **III. Termin realizacji zamówienia:**

pakiet nr 1**- uniwersalny aparat RTG typu telekomando do wykonywania zdjęć i prześwietleń** - do **45 dni** od daty zawarcia umowy,

pakiet nr 2 **– CR w terminie do 45 dni** od daty zawarcia umowy**, serwer PACS wraz z systemem RIS – do 45 dni od zamontowania CR,** 

**dostawa sprzętu komputerowego – do 45 dni od daty podpisania umowy** 

# **IV. Wymagania od Wykonawców**

O zamówienie mogą ubiegać się Wykonawcy, którzy:

- spełniają wymogi art. 22 ust. 1 Pzp,
- nie podlegają wykluczeniu z postępowania na podstawie art. 24 Pzp,
- akceptują wzór umowy i w razie wygrania przetargu podpiszą go bez zastrzeżeń,
- akceptują SIWZ,
- dostarczą przedmiot zamówienia w terminie zgodnym z **Rozdz. III SIWZ,**
- zapewniają terminy gwarancji zgodne z wymaganymi w **Załączniku nr 1 do SIWZ,**
- akceptują termin płatności minimum **30 dni**, liczony od dnia dostarczenia faktury Zamawiającemu,
- posiadają ubezpieczenie od odpowiedzialności cywilnej w zakresie prowadzonej działalności gospodarczej
- posiadają doświadczenie w zakresie dostaw będących przedmiotem zamówienia przedłożą wykaz wykonanych dostaw w okresie ostatnich 3 lat, a jeżeli okres prowadzenia działalności jest krótszy – w tym okresie, z podaniem ich wartości, przedmiotu, dat wykonania i odbiorców; ponadto przedłożą dokumenty potwierdzające, że te dostawy zostały wykonane należycie (referencje),
- oferowany przez nich przedmiot zamówienia dopuszczony jest do obrotu na terenie RP zgodnie z obowiązującymi przepisami prawa.

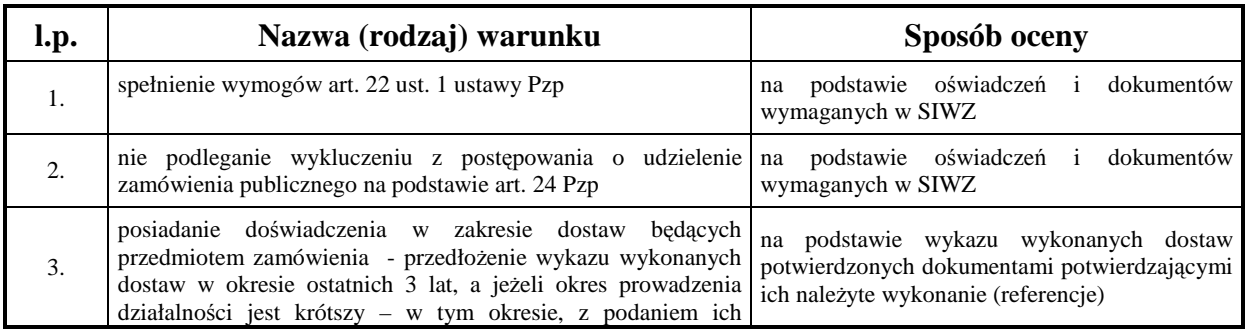

#### **V. Sposób oceny warunków**

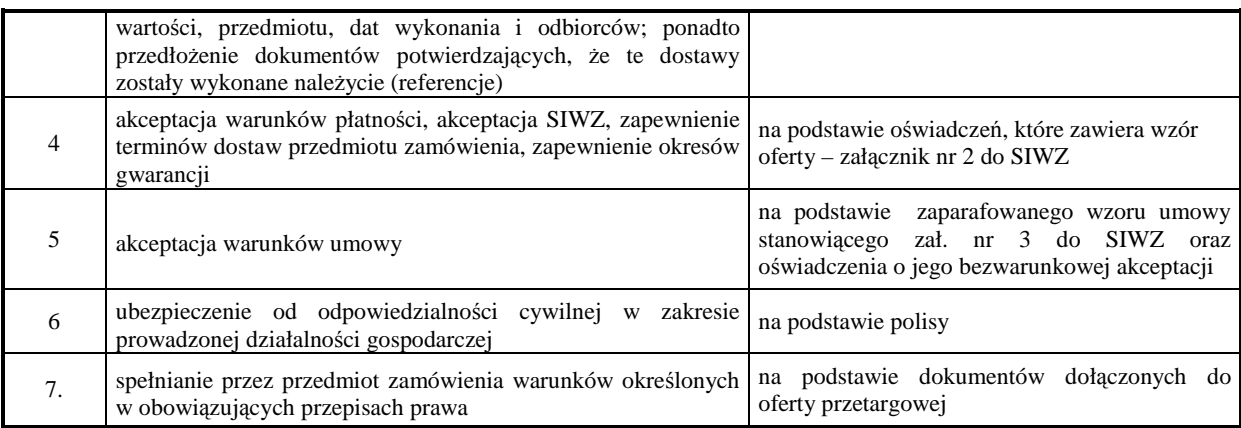

# **VI.Podmioty ubiegające się wspólnie o zamówienie**

Wykonawcy mogą wspólnie ubiegać się o udzielenie zamówienia. W takim przypadku ustanawiają pełnomocnika do reprezentowania ich w postępowaniu o udzielenie zamówienia albo reprezentowania w postępowaniu i zawarcia umowy w sprawie zamówienia publicznego. Wykonawcy wspólnie ubiegający się o udzielenie niniejszego zamówienia muszą wykazać, że łącznie spełniają warunek określony w powyższej tabeli wiersz 3.

Wymagania podmiotowe w zakresie opisanym w art. 22 ust. 1 pkt. 1-4 i art. 24 ust. 1 pkt. 1-9 i ust. 2 pkt. 1-3 beda sprawdzane i weryfikowane oddzielnie dla każdego Wykonawcy wchodzącego w skład podmiotu wspólnie ubiegającego się o zamówienie.

## **VII. Wadium**

Kwota wadium wymagana do wzięcia udziału w postępowaniu:

**pakiet nr 1 – 10.000,00 zł,** 

**pakiet nr 2 – 12.000,00 zł.** 

#### DATĄ UZNANIA WPŁATY BĘDZIE DATA WPŁYWU NA KONTO ZAMAWIAJĄCEGO.

Potwierdzenie wniesienia wadium należy dołączyć do oferty. Oferta nie zabezpieczona akceptowalną formą wadium zostanie odrzucona bez rozpatrywania.

## **Konto bankowe: Kredyt Bank S.A. o/Wałbrzych 36 1500 1764 1217 6005 2413 0000**

Wadium może być wnoszone w jednej lub kilku następujących formach:

- 1) pieniądzu,
- 2) poręczeniach bankowych lub poręczeniach spółdzielczej kasy oszczędnościowokredytowej, z tym, że poręczenie kasy jest zawsze poręczeniem pieniężnym,
- 3) gwarancjach bankowych,
- 4) gwarancjach ubezpieczeniowych,
- 5) poręczeniach udzielanych przez podmioty, o których mowa w art. 6b ust. 5 pkt 2 ustawy z dnia 9 listopada 2000 r. o utworzeniu Polskiej Agencji Rozwoju Przedsiębiorczości (tekst jednolity: Dz. U. z 2007 r. Nr 42, poz. 275).

Gwarancja ubezpieczeniowa lub gwarancja bankowa złożona, jako zabezpieczenie wadium musi posiadać okres ważności nie krótszy niż okres związania ofertą.

Informacje dodatkowe:

1) wadium wnosi się przed upływem terminu składania ofert. W przypadku wnoszenia wadium w formie pieniężnej za termin wniesienia wadium przyjmuje się datę uznania rachunku bankowego Zamawiającego,

- 2) w przypadku wnoszenia wadium w innej formie, kopię dokumentu należy dołączyć do oferty, a oryginał złożyć w siedzibie Zamawiającego – Sekretariat Dyrektora Szpitala, budynek C, pok. 32 – 37,
- 3) wadium będzie zwrócone w terminie i na warunkach wskazanych w art. 46 ust.1-4 Pzp,
- 4) Zamawiający zatrzyma wadium w przypadkach określonych w art. 46 ust. 4a i 5 Pzp.

# **VIII. Pozostałe informacje**

- Niniejsza specyfikacja oraz wszystkie dokumenty do niej dołączone mogą być użyte jedynie w celu sporządzenia oferty, pod rygorem odpowiedzialności odszkodowawczej.
- Wykonawca przedstawia ofertę zgodnie z wymaganiami określonymi w niniejszej specyfikacji.
- Wykonawca ponosi wszystkie koszty związane z przygotowaniem i złożeniem oferty.

Dodatkowe wyjaśnienia i informacje dotyczące zamówienia można otrzymać w godz. od 08: 00 do 14:35 pod wymienionymi niżej numerami telefonów, lub osobiście w siedzibie Zamawiającego – od osób uprawnionych do kontaktowania się z Wykonawcami.

Osobami uprawnionymi do kontaktowania się z Wykonawcami są:

- 1. lek. med. Anna Pfanhauser Kierownik Zakładu Radiologii, tel. (074) 6489668,
- 2. mgr inż. Mariusz Wereszczyński Kierownik Działu Informatycznego (074) 6489696,
- 3. Agnieszka Rudzka Specjalista ds. zamówień publicznych tel. (074) 6489700

Sposób porozumiewania się zamawiającego z Wykonawcami: porozumiewanie się zamawiającego z Wykonawcami może odbywać się formie pisemnej za pomocą Poczty Polskiej lub faksem na numer (074) 6489700. Jeżeli Zamawiający lub Wykonawca przekazują oświadczenia, wnioski, zawiadomienia oraz informacje faksem, każda ze stron na żądanie drugiej niezwłocznie potwierdza fakt ich otrzymania.

## **IX. Termin związania ofertą**

Termin związania ofertą upływa po 60 dniach od daty terminu składania ofert.

## **X. Zawartość oferty**

A) Oferta musi zawierać:

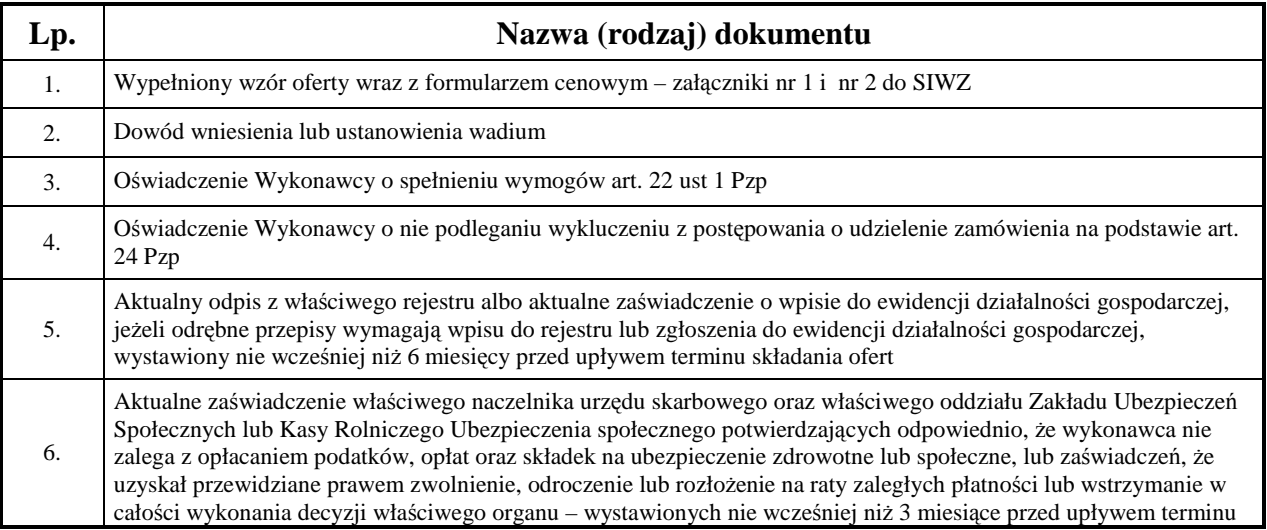

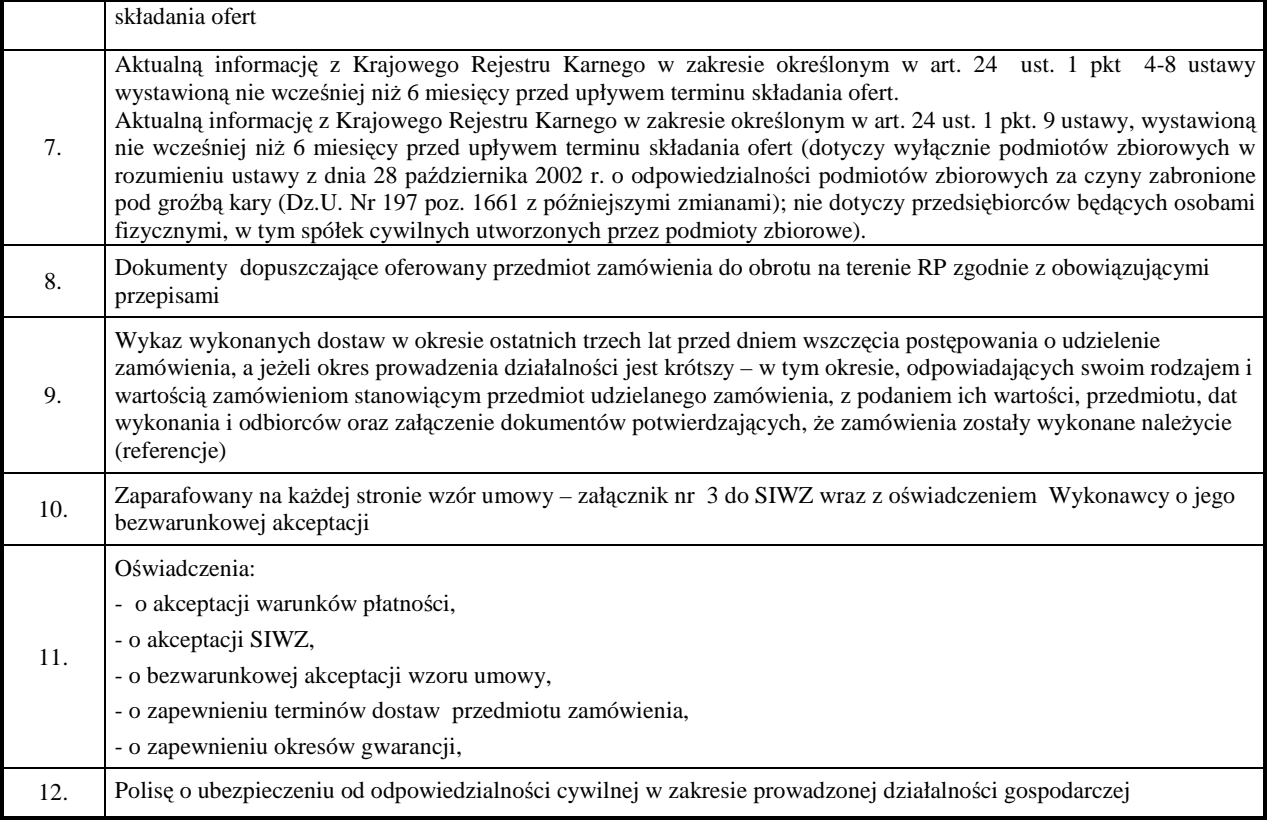

B) Wymienione w niniejszej SIWZ dokumenty powinny być oryginałami albo kopiami potwierdzonymi za zgodność z oryginałem przez osobę upoważnioną do reprezentacji Wykonawcy. Dokumenty sporządzane w języku obcym są składane wraz z tłumaczeniem przysięgłym lub kopią tłumaczenia przysięgłego na język polski, poświadczoną przez osobę upoważnioną do reprezentacji Wykonawcy

Jeżeli Wykonawca ma siedzibę lub miejsce zamieszkania poza terytorium Rzeczypospolitej Polskiej zamiast dokumentów wymienionych w poz. 5, 6 i 7 składa dokument lub dokumenty, wystawione w kraju, w którym ma siedzibę lub miejsce zamieszkania, potwierdzające odpowiednio, że: a) nie otwarto jego likwidacji ani nie ogłoszono upadłości (wystawiony nie wcześniej niż 6 m-cy przed upływem terminu składania ofert), b) nie zalega z uiszczaniem podatków, opłat, składek na ubezpieczenie społeczne i zdrowotne albo, że uzyskał przewidziane prawem zwolnienie, odroczenie lub rozłożenie na raty zaległych płatności lub wstrzymanie w całości wykonania decyzji właściwego organu (wystawiony nie wcześniej niż 3 m-ce przed upływem terminu składania ofert), c) nie orzeczono wobec niego zakazu ubiegania się o zamówienie (wystawiony nie wcześniej niż 6 m-cy przed upływem terminu składania ofert). Ważność dokumentów podlega ocenie według kraju pochodzenia. Zamawiający ma prawo żądania przedstawienia przez Wykonawcę odpowiedniego aktu prawnego wraz z rzetelnym tłumaczeniem (tłumaczeniem przysięgłym lub potwierdzonym przez właściwy organ państwowy brzmieniem w języku polskim).

Jeżeli w kraju pochodzenia osoby lub w kraju, w którym Wykonawca ma siedzibę lub miejsce zamieszkania, nie wydaje się w/w dokumentów zastępuje się je dokumentem zawierającym oświadczenie złożone przed notariuszem, właściwym organem sądowym, administracyjnym albo organem samorządu zawodowego lub gospodarczego odpowiednio kraju pochodzenia osoby lub kraju, w którym Wykonawca ma siedzibę lub miejsce zamieszkania. W każdym przypadku dokument taki winien być wyposażony w przymiot rękojmi wiary publicznej.

C) Zamawiający wezwie Wykonawców, którzy w określonym terminie nie złożyli oświadczeń i dokumentów potwierdzających spełnianie warunków udziału w postępowaniu,

lub którzy złożyli dokumenty zawierające błędy, do ich uzupełnienia w wyznaczonym terminie, chyba że mimo ich uzupełnienia konieczne byłoby unieważnienie postępowania. Dokumenty, o których mowa w zdaniu poprzednim nie mogą być wystawione po terminie składania ofert ani też dotyczyć okresu po terminie składania ofert.

# **XI. Sposób składania ofert**

- Wykonawca może złożyć tylko jedną ofertę.
- Ofertę należy złożyć w formie pisemnej.
- Treść oferty musi odpowiadać treści SIWZ.
- Wykonawcy zobowiązani są przedstawić ofertę zgodną z wymaganiami określonymi w Specyfikacji Istotnych Warunków Zamówienia i ustawy Prawo zamówień publicznych.
- Wykonawca ponosi wszelkie koszty związane z przygotowaniem i złożeniem oferty.
- Oferta musi być napisana czytelnie, w języku polskim oraz zostać podpisana przez osobę/y upoważnioną/e do reprezentowania firmy, zgodnie z przepisami powszechnego prawa obowiązującego w kraju pochodzenia Wykonawcy.
- Wszystkie strony oferty muszą być kolejno ponumerowane, spięte (zszyte) we właściwej kolejności w sposób zapobiegający dekompletacji oferty.
- Wszystkie poprawki lub zmiany w tekście oferty muszą być parafowane własnoręcznie przez osobę/y podpisującą/ce ofertę.
- Wykonawca może zwracać się do Zamawiającego o wyjaśnienia dotyczące wszelkich wątpliwości związanych ze Specyfikacją Istotnych Warunków Zamówienia, przedmiotem zamówienia, sposobem przygotowania i złożenia oferty.
- Zamawiający udzieli pisemnej odpowiedzi na wszelkie zapytania związane z prowadzonym postępowaniem, przy czym odpowiedź pisemna zostanie przesłana wszystkim uczestnikom postępowania bez wskazania źródła zapytania oraz zostanie umieszczona na stronie internetowej.
- Zamawiający udzieli odpowiedzi przed terminem składania ofert pod warunkiem, że zapytanie zostanie skierowane nie później niż 6 dni przed terminem otwarcia ofert.
- W szczególnie uzasadnionych przypadkach, przed terminem składania ofert, Zamawiający może zmienić treść Specyfikacji Istotnych Warunków Zamówienia. O każdej ewentualnej zmianie Zamawiający powiadomi niezwłocznie wszystkich uczestników postępowania, zamieszczając informację na stronie internetowej.
- Jeżeli w wyniku modyfikacji treści SIWZ niezbędny będzie dodatkowy czas na wprowadzenie zmian w ofertach, Zamawiający przedłuży termin składania ofert. W takim przypadku wszelkie prawa i zobowiązania Wykonawcy i Zamawiającego odnośnie wcześniej ustalonych terminów będą podlegały nowemu terminowi.
- Zgodnie z art. 8 ust. 3 Pzp dotyczącymi jawności postępowania oraz w związku z przepisami ustawy z dnia 16 kwietnia 1993r. o zwalczaniu nieuczciwej konkurencji (tekst jednolity: Dz.U. z 2003r. Nr 153, poz.1503 z późniejszymi zmianami), Wykonawca może, nie później niż w terminie składania ofert zastrzec, że informacje nie mogą być udostępniane. Wykonawca w tym celu może złożyć jedną ofertę składającą się z dwóch części:

- części jawnej,

 - części niejawnej – w sytuacji, w której Wykonawca zastrzega sobie tajemnice przedsiębiorstwa za wyjątkiem informacji, o których mowa w art. 86 ust. 4 ustawy Prawo zamówień publicznych nie stanowiących tajemnicy przedsiębiorstwa – powinien ją oznaczyć w sposób nie budzący wątpliwości np. w odrębnym opakowaniu oznaczonym napisem: "Tajemnica przedsiębiorstwa. Nie udostępniać innym uczestnikom postępowania".

• Brak powyższego zastrzeżenia zwalnia Zamawiającego od odpowiedzialności za ujawnienie danych zawartych w ofercie, o których mowa w art. 8 ust. 3 Pzp.

## **Wycofanie oferty lub jej zmiany**

- Wykonawca może, przed upływem terminu do składania ofert, zmienić lub wycofać ofertę pod warunkiem, że Zamawiający otrzyma pisemne powiadomienie o tym fakcie przed upływem terminu składania ofert.
- Powiadomienie o wprowadzeniu zmian musi być złożone według takich samych wymagań, jak składana oferta, tj. z podpisem osoby, która podpisała ofertę, w kopercie odpowiednio oznakowanej dodatkowo z dopiskiem "ZMIANA".
- Wykonawca ma prawo przed upływem terminu składania ofert wycofać się z postępowania poprzez złożenie pisemnego powiadomienia z podpisem osoby upoważnionej do reprezentacji Wykonawcy.

Koperty ofert wycofanych nie będą otwierane.

Koperty oznaczone dopiskiem "ZMIANA" zostaną otwarte przy otwieraniu oferty Wykonawcy, który wprowadził zmiany i po stwierdzeniu poprawności procedury dokonywania zmian zostaną one dołączone do oferty.

Ofertę należy złożyć w zamkniętej kopercie, zapieczętowanej w sposób gwarantujący zachowanie w poufności jej treści oraz zabezpieczającej jej nienaruszalność do terminu otwarcia ofert.

Oferta powinna być umieszczona w kopercie oznakowanej w sposób następujący:

## **<NAZWA WYKONAWCY I JEGO ADRES >**

 **<NAZWA ZAMAWIAJĄCEGO I JEGO ADRES > oferta w <TRYB PRZETARGU> na <NAZWA (TYTUŁ) POSTĘPOWANIA>**  nie otwierać przed <DATA I GODZINA OTWARCIA OFERT>

## **XII. Miejsce i termin składania ofert**

- 1) Oferty można składać w siedzibie Zamawiającego bud C pok. 32-37 (sekretariat **Dyrektora szpitala)** w terminie do dnia **18.12**.**2008 r.** do godziny **10.00.**
- 2) Oferta złożona po terminie zostanie zwrócona bez otwierania po upływie terminu przewidzianego na wniesienie protestu.

## **XIII. Miejsce i termin otwarcia ofert**

- 1) Oferty zostaną otwarte w siedzibie zamawiającego bud. D w bibliotece (Sali konferencyjnej) w dniu **18.12**.**2008 r.** o godz. **10.15**.
- 2) Wykonawcy mogą uczestniczyć w publicznej sesji otwarcia ofert.
- 3) Bezpośrednio przed otwarciem ofert Zamawiający poda kwotę, jaką zamierza przeznaczyć na sfinansowanie zamówienia.

## **XIV. Sposób obliczenia ceny oferty**

- 1) Oferta musi zawierać ostateczną, sumaryczną cenę obejmującą wszystkie koszty z uwzględnieniem wszystkich opłat i podatków (także podatku od towarów i usług) a także z uwzględnieniem całego okresu trwania umowy.
- 2) Cena musi być podana w **złotych polskich** cyfrowo i słownie. W razie rozbieżności między zapisem cyfrowym i słownym decyduje zapis słowny.

#### **XV. Ocena ofert**

- 1) Oceny ofert będzie dokonywała komisja. W toku badania i oceny ofert Zamawiający może żadać od Wykonawców wyjaśnień dotyczących treści złożonych ofert oraz dokonać poprawek oczywistych omyłek pisarskich i rachunkowych w obliczeniu ceny, niezwłocznie zawiadamiając o tym Wykonawcę, którego oferta została poprawiona. Zamawiający odrzuci ofertę zawierającą błędy w obliczeniu ceny.
- 2) W odniesieniu do Wykonawców, którzy spełnili postawione warunki komisja dokona oceny ofert na podstawie następujących kryteriów:

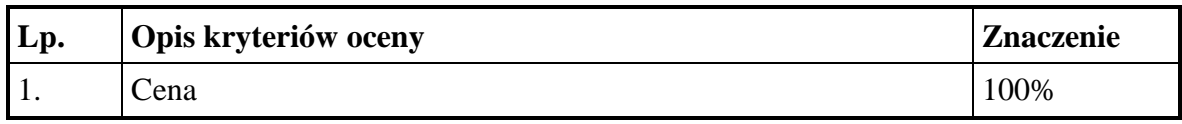

#### **Sposób obliczenia punktów dla kryterium cena:**

#### **KaŜdy z pakietów będzie oceniany oddzielnie**

Cena najniższa otrzymuje automatycznie 100 pkt.

Przeliczenie punktów dla pakietu o wyższej cenie:

Cena najniższa pakietu x z oferty a

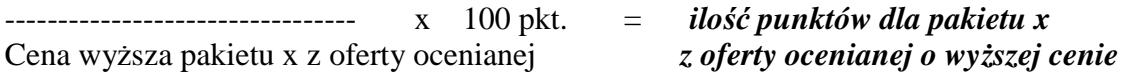

3) Zamawiający udzieli zamówienia Wykonawcy, którego oferta odpowiada wszystkim wymaganiom określonym w niniejszej specyfikacji i została oceniona jako najkorzystniejsza w oparciu o podane kryterium wyboru.

4) Zamawiający niezwłocznie po wyborze oferty zawiadomi Wykonawców, którzy złożyli oferty o wyborze najkorzystniejszej oferty, zawiadomi o Wykonawcach, których oferty zostały odrzucone i Wykonawcach, którzy zostali wykluczeni oraz zamieści informację na stronie internetowej oraz w miejscu publicznie dostępnym w swojej siedzibie.

5) Zamawiający wezwie Wykonawcę, którego oferta została wybrana do podpisania w określonym terminie umowy, jednak nie krótszym niż 10 dni od dnia przekazania zawiadomienia o wyborze oferty i nie później niż przed upływem terminu związania ofertą.

6) Wykonawca, którego oferta została wybrana jest zobowiązany, w terminie podanym w powiadomieniu o wyborze oferty, do podpisania umowy zgodnej ze wzorem załączonym do SIWZ.

7) Jeżeli zostanie wybrana oferta Wykonawców wspólnie ubiegających się o udzielenie zamówienia zobowiązani oni są przed zawarciem umowy w sprawie zamówienia publicznego do przedłożenia umowy regulującej ich współpracę.

# **XVI**.**Istotne warunki umowy**

Umowa o wykonanie zamówienia zostanie zawarta stosowanie do przedstawionych niżej istotnych jej warunków:

Zgodnie z załącznikiem nr 3 do SIWZ.

# **XVII.Pouczenie o środkach ochrony prawnej**

W przedmiotowym postępowaniu Wykonawcom biorącym udział w postępowaniu przysługują środki ochrony prawnej na zasadach opisanych w dziale VI rozdział 1, 2 i 3 ustawy Prawo zamówień publicznych.

# ZATWIERDZAM:

# *Mariola Dudziak*  **Dyrektor Szpitala**

data zatwierdzenia: **05.11.2008** r.

*Załącznik nr 1 do SIWZ* 

**Pakiet nr 1** 

# **OPIS PRZEDMIOTU ZAMÓWIENIA**

# **Zestawienie parametrów**

Przedmiot zamówienia- **Uniwersalny aparat RTG typu telekomando do wykonywania zdjęć i prześwietleń**

Wykonawca -podać :

Producent -podać :

Nazwa i typ aparatu -podać :

Kraj pochodzenia -podać :

Rok produkcji -wymagany 2008 :

Rok wprowadzenia modelu do produkcji -podać :

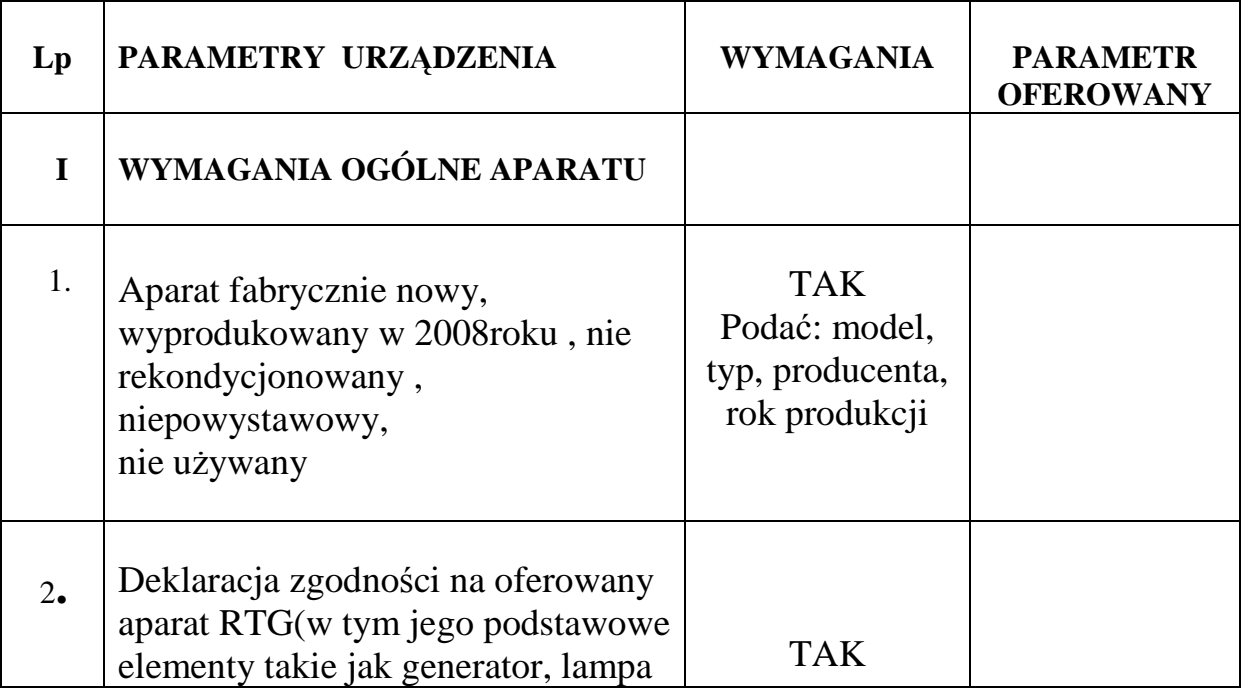

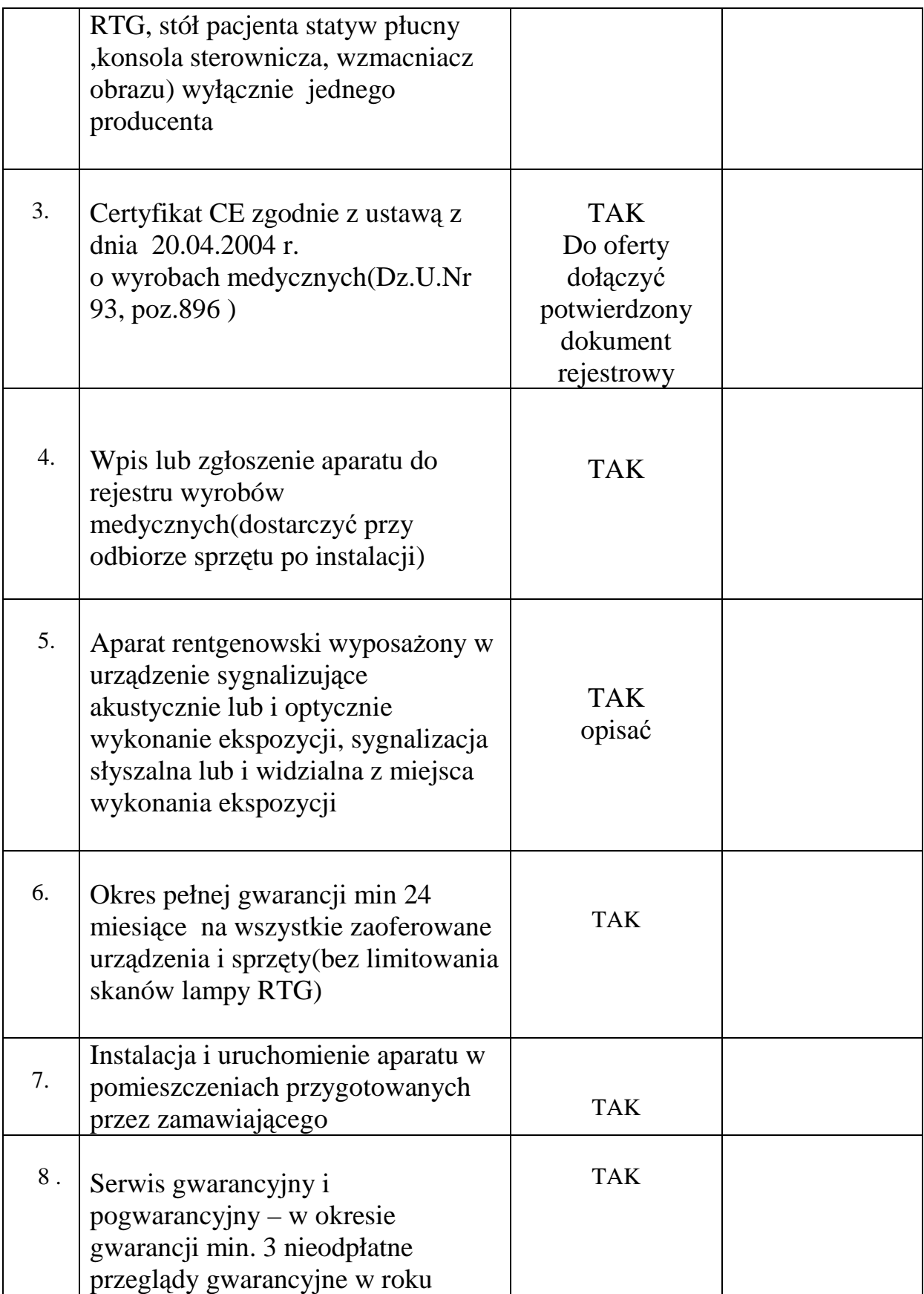

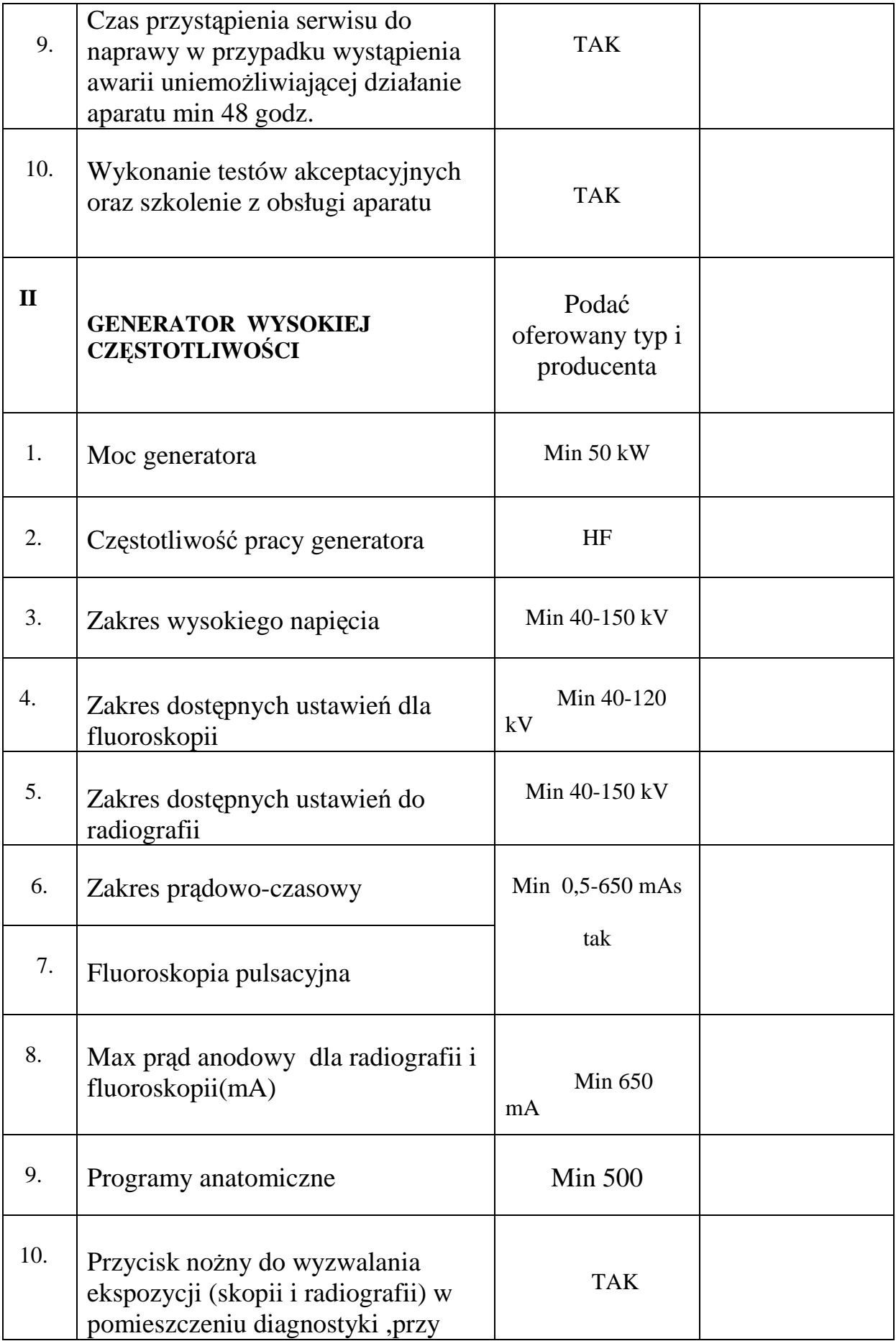

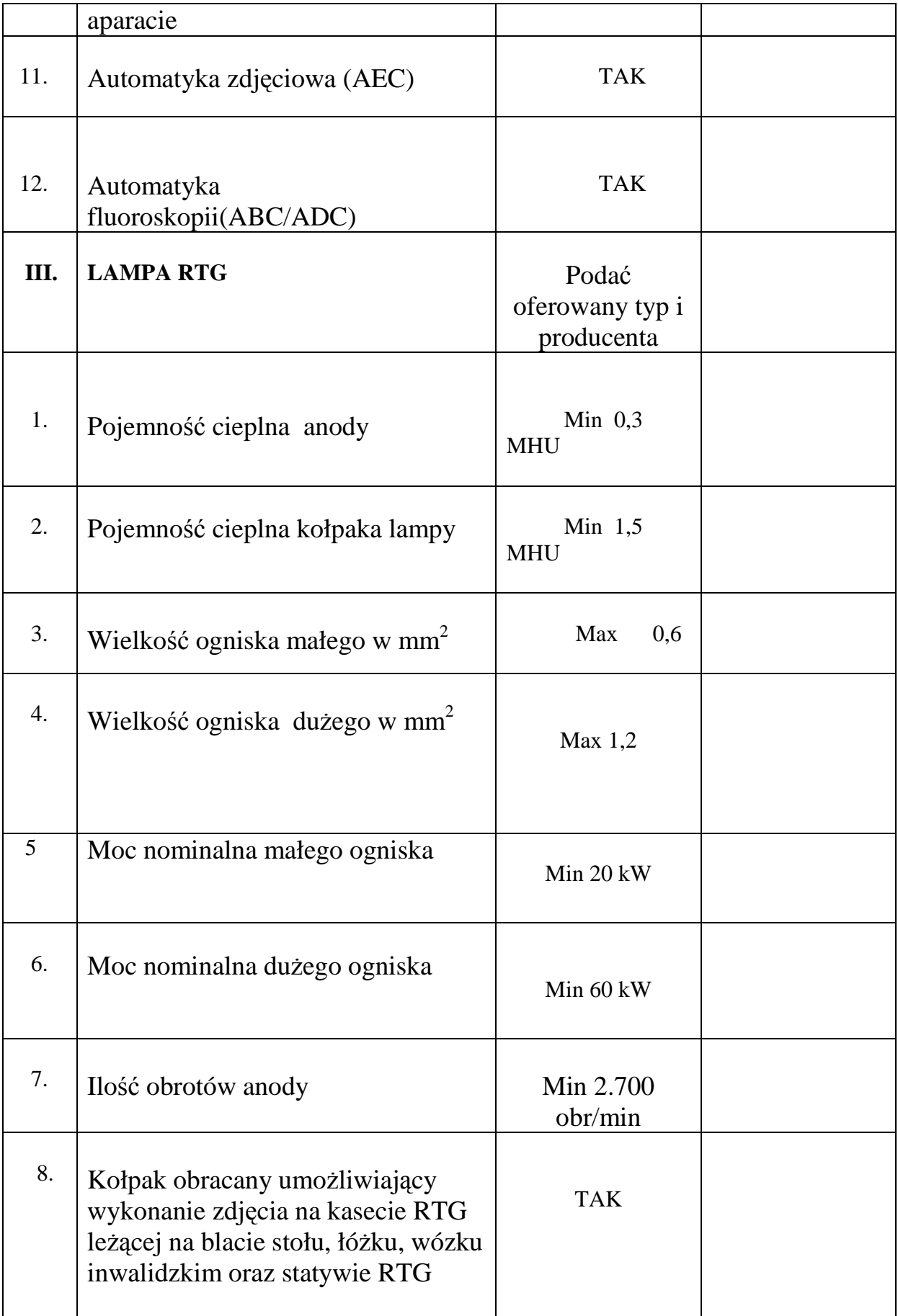

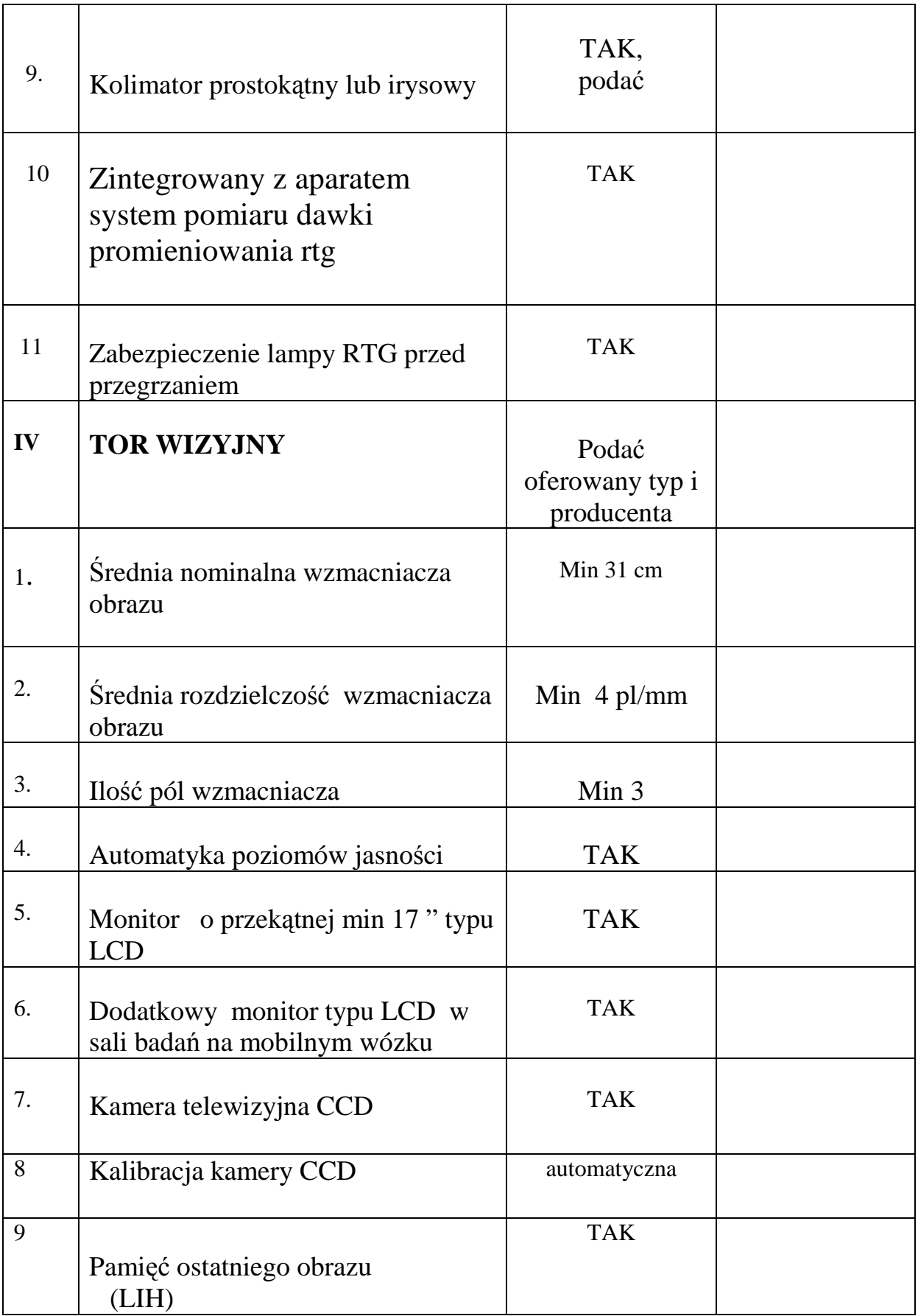

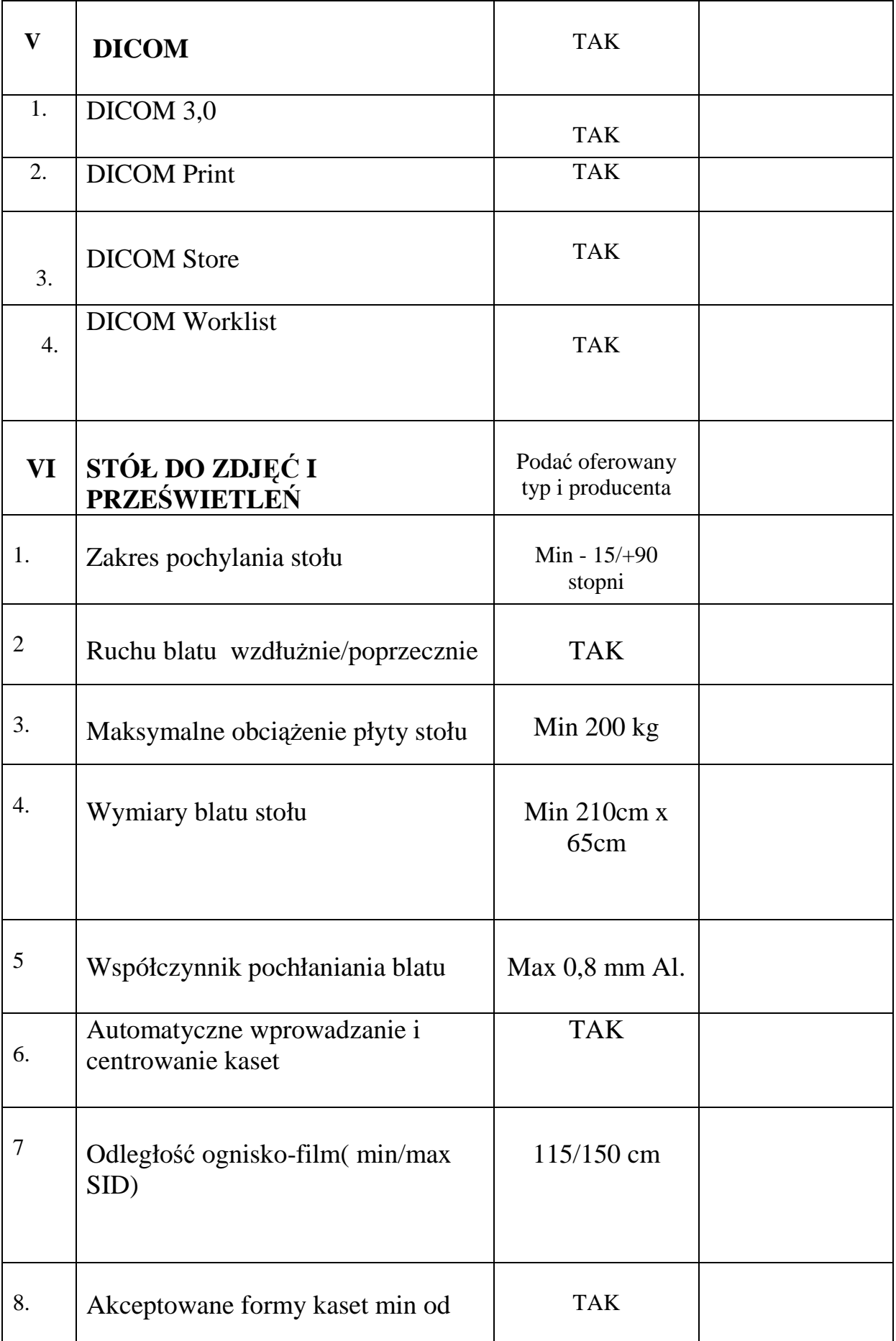

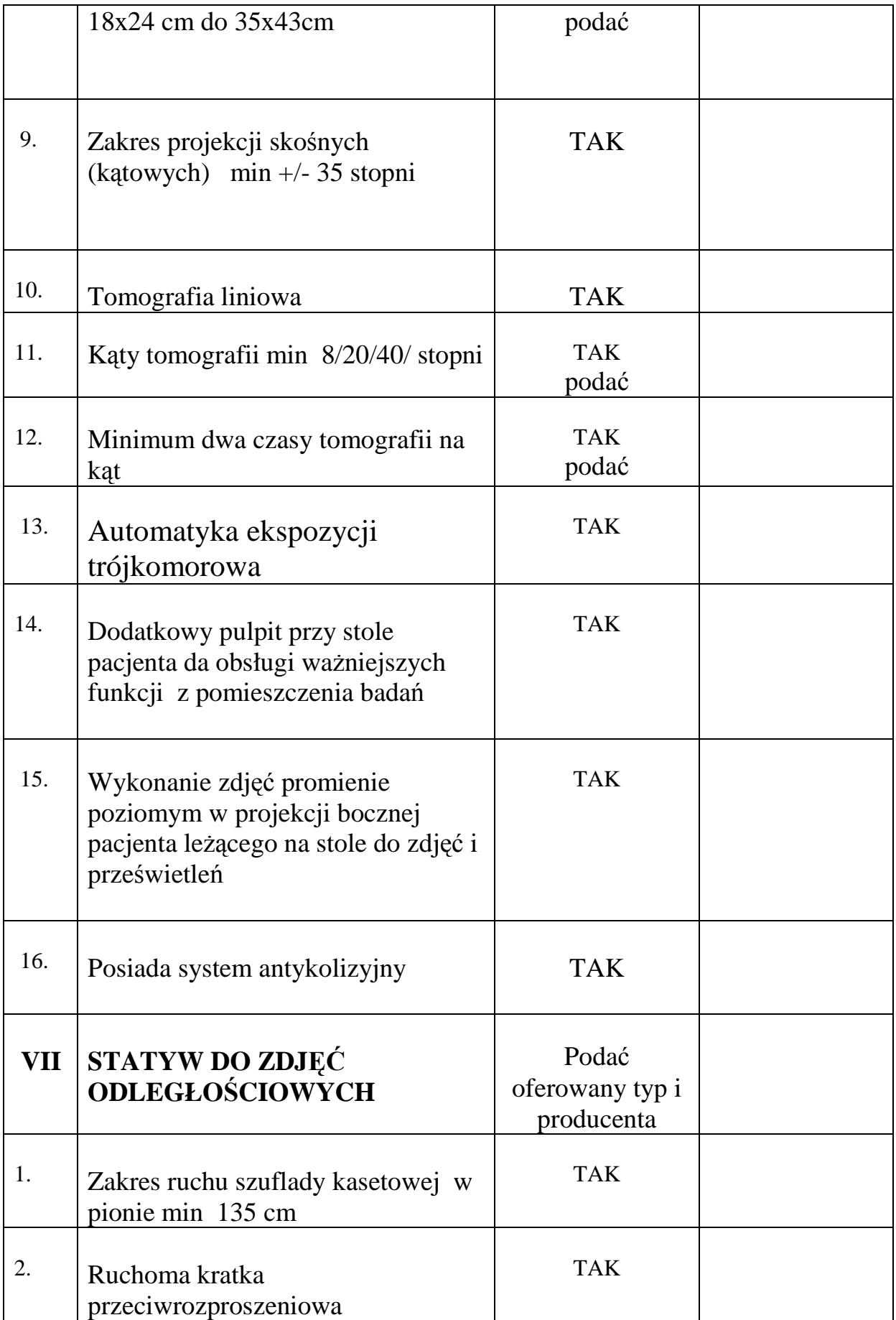

![](_page_16_Picture_134.jpeg)

![](_page_17_Picture_63.jpeg)

#### **WYKAZ PARAMETRÓW WYMAGALNYCH I GRANICZNYCH DLA CYFROWEGO ZESTWU DO RTG**

# **Zestaw do cyfrowej radiografii pośredniej**

![](_page_18_Picture_205.jpeg)

![](_page_19_Picture_223.jpeg)

![](_page_20_Picture_235.jpeg)

![](_page_21_Picture_45.jpeg)

#### **ZESTAWIENIE PARAMETRÓW TECHNICZNYCH SYSTEMU ZARZĄDZANIA ZAKŁADEM RADIOLOGII RIS ORAZ ARCHIWIZACJI PACS**

#### **WYMAGANIA OGÓLNE DLA SYSTEMU PACS RIS**

![](_page_21_Picture_46.jpeg)

![](_page_22_Picture_197.jpeg)

## **Moduł Pracownia Radiologiczna - Zarządzanie Zakładem Radiologii (RIS)**

![](_page_22_Picture_198.jpeg)

![](_page_23_Picture_200.jpeg)

#### **Moduł CD Exportu**

![](_page_24_Picture_159.jpeg)

![](_page_25_Picture_195.jpeg)

# **Moduł Archiwum badań obrazowych (PACS)**

![](_page_25_Picture_196.jpeg)

![](_page_26_Picture_167.jpeg)

# **Dystrybucja badań obrazowych poprzez przeglądarkę WWW dla celów teleradiologii**

![](_page_26_Picture_168.jpeg)

![](_page_27_Picture_221.jpeg)

sposobu wyświetlania listy b) Sortowanie listy c)<br>Przeszukiwanie zleceń w bazie danych d) Wyświetlanie wybranych Przeszukiwanie zleceń w bazie danych zleceń, wg. wprowadzonych kryteriów 3. Dodawanie nowego zlecenia (wyświetlane jest nowe okno z zakładkami: dołącz zdjęcie, dane pacjenta, dane zlecenia) a) Przy dołączaniu badania można? Wybrać badanie z lokalnego PACS-a (dodatkowe okno z możliwością przeszukiwania w jego bazie) ? Dołączyć pliki z dysku b) Uzupełnianie danych zlecenia informacjami zawartymi w nagłówku pliku DICOM c) Dodawanie nowego pacjenta d) W przypadku ręcznego wprowadzania danych udostępnione jest automatyczne wyszukiwanie już istniejących pacjentów w bazie danych na podstawie wprowadzanych liter nazwiska i imienia oraz cyfr PESEL-u e) Podanie innych danych zlecenia (typu usługi, priorytet, uwagi, jednostka konsultująca, opis problemu, lekarz konsultujący) f) Wysłanie zlecenia 4. Edycja / przeglądanie zleceń a) Dostęp do historii zmian danego zlecenia (lista z czasem i typem dokonanej zmiany) 5. Anulowanie zlecenia 6. Wysłanie zleceń a) Kompresja plików przed wysłaniem b)<br>Wyświetlanie postepu w głównym oknie aplikacji 7. Informowanie o Wyświetlanie postępu w głównym oknie aplikacji pojawieniu się nowego opisu do zlecenia 8. Przeglądanie otrzymanych opisów zleceń a) Wydruk opisu, wg. wybranego formatu 9. Administracja systemem - Panel Administracyjny a) Bezpośredni dostęp do bazy danych programu b) Zarządzanie słownikami dostęp do bazy danych programu użytkowników, pacjentów, lekarzy, jednostek administracyjnych, typów usług c) Edycja przechowywanych zleceń d) Konfiguracja usługi wysyłającej zlecenia e) Kontrolowanie usługi wysyłającej zlecenia Komentarze do specyfikacji funkcjonalnej 2. Lista wyświetlana jest w głównym oknie aplikacji w postaci listy zawierającej kolumny: Id zlecenia, czas założenia zlecenia, imię i nazwisko pacjenta, PESEL pacjenta, status zlecenia, priorytet zlecenia, Study UID odpowiadający zleceniu, typ usługi, jednostka konsultacyjna, lekarz zlecający, postęp wysyłania a) kolorowanie (na wybrany kolor) nieparzystych wierszy, ustawianie bitmapy tła, kolorowanie wybranych rodzajów zleceń – dla przykładu różne kolory dla zleceń o priorytecie normalnym, wysokim i bardzo wysokim b) sortowanie rosnąco i malejąco wyświetlanej listy wg. kolumn (oraz wg. dodatkowych kryteriów innych niż te zawarte w kolumnach) 3. Wyświetlane jest to samo okno co w przypadku dodawania nowego zlecenia – jedynie odpowiednie pola w formularzu są<br>uzupełniane zgodnie z parametrami zlecenia – a) Uwaga: uzupełniane zgodnie z parametrami zlecenia Zablokowana jest możliwość edycji zleceń już wysłanych lub wysyłanych 5. Służy do tego przycisk na głównej formatce b) Uwaga: zlecenia, które jest wysyłane nie da się anulować, oraz anulowanie zlecenia wysłanego może nie być możliwe z różnych powodów

#### **Raporty z programu RIS**

![](_page_28_Picture_240.jpeg)

![](_page_29_Picture_83.jpeg)

#### **Inne**

![](_page_29_Picture_84.jpeg)

# Załączniki:13-60-07, fax (074) 860-13-61 Inne uwagi Dune<br>|denty<br>|Skujące<br>|addinie<br>|budinie  $\widetilde{\mathbb{E}}$  $\begin{array}{l} \displaystyle \mathsf{Flim} \\ \displaystyle \mathsf{od}_{\mathsf{mu} \mathsf{cony}} \end{array}$  $\begin{array}{|c|c|} \hline \text{Film} & \\\hline \end{array}$ ta i sia Film<br>zakceptowany Format Filmow<br>13 15 18 24 30 35 43 2  $\begin{array}{l} \textbf{Wickode}\\ \textbf{drwki}\\ \textbf{poshoniętej}\\ \textbf{(DAP)} \end{array}$  $\frac{\omega}{\omega}$  $\begin{tabular}{|c|c|} \hline \multicolumn{3}{|c|}{\textbf{Rramier}} \\ \multicolumn{3}{|c|}{\textbf{Rramier}} \\ \hline \end{tabular}$  $\frac{1}{M}$ Rodzaj badania  $\mathbb{R}^d$  $\mathcal{L}^{\frac{1}{2}}$ Projekcje<br>(AP, PA,<br>LAT) Adnotecic<br>o rodzaju<br>i wyniku<br>badanis  $\begin{array}{l} \text{Dens} \\ \text{damp, high}\\ \text{the map} \\ \text{atmap} \\ \text{the map} \\ \text{the map} \\ \text{the map} \end{array}$ Sokalowski 31K Lekarz<br>kierujący Ośrodek kierujący Bokolowski 31K Pesel<br>Nr dow. osobist. Unexp. lub<br>Nr dow. osobist. Pendsty PESEL Miejsce zamieszkania<br>Kod Dano identy<br>Baujące pasjenta imię i nazwiako<br>nr kasągi SOR jeśli NN  $\hat{\theta}_i$  $\ddot{\phantom{a}}$ Nazwisko i imię  $\ddot{ }$ Dom wpisu<br>| i data wykononin<br>| badianin  $\begin{tabular}{c} \bf{N}\\ \bf{W} \\ \bf{m} \\ \bf{p} \\ \bf{m} \\ \bf{m} \\ \bf{$  $rac{1}{5}$  $\frac{1}{\sqrt{2}}$ Doubl i minute  $22.2$ 202.1

![](_page_31_Picture_1.jpeg)

![](_page_32_Picture_1.jpeg)

![](_page_33_Picture_2.jpeg)

![](_page_34_Figure_0.jpeg)

#### **Sprzęt komputerowy.**

#### **2 szt. serwerów**

![](_page_35_Picture_178.jpeg)

#### **Macierz dyskowa**

![](_page_36_Picture_166.jpeg)

# **Szafa rack z wyposaŜeniem**

![](_page_36_Picture_167.jpeg)

# **Napęd LTO**

![](_page_36_Picture_168.jpeg)

# **Gwarancja i serwis**

![](_page_36_Picture_169.jpeg)

# **Przełącznik sieciowy**

![](_page_37_Picture_160.jpeg)

# **Duplikator DVD 2 sztuki**

![](_page_37_Picture_161.jpeg)

# **Komputer stacjonarny 2 szt.**

![](_page_37_Picture_162.jpeg)

![](_page_38_Picture_162.jpeg)

# **Komputer przenośny szt. 1**

![](_page_39_Picture_219.jpeg)

# **Drukarka laserowa**

![](_page_39_Picture_220.jpeg)

![](_page_40_Picture_106.jpeg)

![](_page_40_Picture_107.jpeg)

*Załącznik nr 2 do SIWZ*

....................................... ...................................... (pieczątka Wykonawcy) (miejscowość i data)

# **O F E R T A**

# **DLA**

## **SPECJALISTYCZNEGO SZPITALA im. DRA**

# **ALFREDA SOKOŁOWSKIEGO w WAŁBRZYCHU**

Nawiązując do ogłoszenia w sprawie przetargu nieograniczonego

na d**ostawę:** 

**- uniwersalnego aparatu RTG typu telekomando do wykonywania zdjęć i prześwietleń,** 

- **zestawu do cyfrowej radiologii pośredniej,**
- **systemu zarządzania Zakładem Diagnostyki Obrazowej RIS oraz archiwizacji PACS,**
- **sprzętu komputerowego Zp/72/PN-55/08**

informujemy, że składamy ofertę w przedmiotowym postępowaniu.

![](_page_41_Picture_148.jpeg)

"netto" ...................... PLN, (słownie: ............................................................................

dla pakietu nr 1 :

................................................................................... złotych), podatek VAT – …….. %: .................. PLN, "brutto" ........................ PLN, (słownie: .......................................................................... .................................................................................................... złotych), dla pakietu nr 2 : "netto" ...................... PLN, (słownie: ............................................................................ ................................................................................... złotych), podatek VAT – …….. %: .................. PLN, "brutto" ........................ PLN, (słownie: .......................................................................... .................................................................................................... złotych).

- 4. Oświadczam (oświadczamy)\*, że spełniam (spełniamy)\* warunki udziału w postępowaniu określone w ogłoszeniu i w Specyfikacji Istotnych Warunków Zamówienia.
- 5. Oświadczam (oświadczamy) \*, że zapoznałem (zapoznaliśmy) \* się z zasadami przetargu określonymi w Specyfikacji Istotnych Warunków Zamówienia i przyjmuję (przyjmujemy) \* je w całości bez zastrzeżeń.
- 6. Oświadczam (oświadczamy) \*, że zdobyłem (zdobyliśmy) \* wszelkie informacje, które były konieczne do przygotowania oferty oraz, że wyceniłem (wyceniliśmy) \* wszystkie elementy niezbędne do prawidłowego wykonania umowy.
- 7. Oświadczam (oświadczamy)\*,Ŝe .......................................................................................... (nazwa Przedsiębiorstwa) nie jest w stanie likwidacji.
- 8. Oświadczam (oświadczamy) \*, że w stosunku do podmiotu składającego ofertę nie toczy się postępowanie upadłościowe.
- 9. Oświadczam (oświadczamy) \*, że uważam (uważamy) \* się za związanego (związanych) \* ofertą przez 60 dni od terminu składania ofert, wyznaczonego przez Zamawiającego.
- 10. Oświadczam (oświadczamy)\*, że w przypadku wygrania przetargu zobowiązuję (zobowiązujemy)\* się do podpisania umowy o treści jak w załączniku do SIWZ, w terminie i w miejscu wskazanym przez Zamawiającego w piśmie akceptującym, informującym o wynikach przetargu.
- 11. Oświadczam (oświadczamy)\*, że jestem (jesteśmy)\* / nie jestem (jesteśmy)<sup>\* płatnikiem</sup> podatku od towarów i usług VAT. Mój (nasz) \* numer identyfikacyjny NIP .....................................................
- 12. Oświadczam (oświadczamy)\*, że akceptuję (akceptujemy)\* warunki płatności.
- 13. Oświadczam (oświadczamy)  $*$ , że bezwarunkowo akceptuję (akceptujemy)  $*$  wzór umowy stanowiący załącznik do SIWZ.
- 14. Oświadczam (oświadczamy)\*, że dostarczę (dostarczymy)\* przedmiot zamówienia w terminie (terminach)\* …………..…………..
- 15. Oświadczam (oświadczamy)\*, że zapewniam (zapewniamy)\* ………………okres (okresy)\* gwarancji

#### \* - niepotrzebne skreślić

## **Załączniki do oferty (zgodnie** z SIWZ dla Wykonawców):

![](_page_43_Picture_169.jpeg)

.................................................................

(pieczęć i podpis Wykonawcy lub osób upoważnionych przez Wykonawcę)

#### **UMOWA DOSTAWY Nr ……………**

![](_page_44_Picture_205.jpeg)

1.Podstawą zawarcia niniejszej umowy jest rozstrzygnięcie przetargu nieograniczonego na **dostawę: uniwersalnego aparatu RTG typu telekomando do wykonywania zdjęć i prześwietleń, zestawu do cyfrowej radiologii pośredniej, systemu zarządzania Zakładem Diagnostyki Obrazowej RIS oraz archiwizacji PACS, sprzętu komputerowego**  ogłoszonego w Suplemencie do Dziennika Urzędowego Unii Europejskiej w dniu …….……….r., nr ogłoszenia ………………………

2.Specyfikacja Istotnych Warunków Zamówienia stanowi integralną część umowy.

#### **§ 2**

Przedmiotem umowy jest dostawa …………………………………………... (pakiet nr ……………) wraz z montażem, uruchomieniem i przeszkoleniem (zgodnie z Rozdz. III SIWZ oraz Zał. nr 1 do SIWZ) personelu Zamawiającego, zgodnie z ofertą Wykonawcy z dnia ………… r. stanowiącą załącznik do niniejszej umowy.

#### **§ 3**

1.Wykonawca zobowiązuje się do realizacji przedmiotu umowy określonego w § 2 tj. dostarczenia przedmiotu umowy i jego uruchomienia oraz przeszkolenia personelu Zamawiającego (zgodnie z Rozdz. III SIWZ oraz Zał. nr 1 do SIWZ) w terminie (terminach) ………………… od daty zawarcia umowy.

2.Wykonawca zobowiązany jest do powiadomienia Zamawiającego o terminie dostawy sprzętu, z co najmniej 7 dniowym wyprzedzeniem.

1.Przedmiot dostawy, o którym mowa w § 2 dostarczony zostanie przez Wykonawcę transportem na jego koszt i ryzyko, w opakowaniu zabezpieczającym przedmiot dostawy przed uszkodzeniem.

2.Przedmiot umowy będzie dostarczony do siedziby Zamawiającego wraz z instrukcją obsługi w języku polskim oraz konieczną dokumentacją.

3.Dostarczony przedmiot umowy winien posiadać świadectwa i atesty dopuszczające do użytku, zgodnie z obowiązującymi przepisami.

#### **§ 5**

1.Za wykonanie przedmiotu umowy określonego w § 2 umowy Wykonawcy przysługuje wynagrodzenie w wysokości ……………..zł netto (słownie**:………………….**) + VAT w należnej wysokości.

2.Podstawą do wystawienia faktury VAT przez Wykonawcę jest protokół odbioru podpisany przez Zamawiającego, potwierdzający m.in. dostawę i uruchomienie przedmiotu umowy oraz przeszkolenie personelu.

3.Zapłata nastąpi w terminie **30 dni** od daty doręczenia Zamawiającemu prawidłowo sporządzonej, zgodnie z ust. 2 faktury VAT, przelewem na rachunek bankowy Wykonawcy wskazany na fakturze.

4.Wykonawca nie może przenieść wierzytelności wynikających z niniejszej umowy na stronę trzecią w trybie art. 509 – 518 Kodeksu Cywilnego.

#### **§ 6**

Umowa obowiązuje od dnia ......................... do dnia upływu terminu gwarancji.

.

#### **§ 7**

1.Wykonawca udziela gwarancji na dostarczony przedmiot umowy na okres (okresy) ……. miesięcy (zgodnie z Zał. nr 1 do SIWZ) licząc od daty podpisania protokołu odbioru przedmiotu umowy przez Zamawiającego oraz zapewnia bezpłatne przeglądy serwisowe w okresie gwarancyjnym.

2.Wykonawca zapewnia bezpłatny serwis gwarancyjny w siedzibie Zamawiającego.

3.W przypadku awarii Wykonawca zobowiązuje się przystąpić do jej usunięcia w czasie nie dłuższym niż terminy z Zał. nr 1 do SIWZ - od daty zgłoszenia awarii.

4. Wykonawca zapewnia usługi serwisowe w okresie gwarancji, które świadczy …………..w ………………………. przy ul. ul. ……………….numer telefonu ……………………..

#### **§ 8**

1.W przypadku niewykonania bądź nienależytego wykonania umowy Wykonawca zobowiązany jest do zapłaty Zamawiającemu kary umownej w wysokości:

a) 10 % wartości wynagrodzenia określonego w § 5 ust. 1 umowy – w przypadku odstąpienia Wykonawcy od umowy, bądź odstąpienia od umowy Zamawiającego z winy Wykonawcy.

b) 0, 2 % wartości wynagrodzenia określonego w § 5 ust. 1 umowy – za każdy rozpoczęty dzień zwłoki w realizacji przedmiotu umowy lub zwłoki w przystąpieniu do usunięcia awarii.

2.Zamawiający zobowiązany jest do zapłaty na rzecz Wykonawcy kary umownej w wysokości 10 % wartości niewykonanej umowy – w przypadku rozwiązania umowy przez Zamawiającego bądź przez Wykonawcę z winy Zamawiającego.

3.Zamawiającemu przysługuje prawo dochodzenia na zasadach ogólnych odszkodowań przewyższających wysokość kar umownych, o których mowa w § 8 ust. 1.

#### **§ 9**

1.Zamawiający zastrzega sobie prawo do odstąpienia od umowy w trybie natychmiastowym w przypadku zwłoki Wykonawcy w wykonaniu przedmiotu umowy określonego w § 2 – powyżej 14 dni.

2.Odstąpienie od umowy z przyczyn określonych w ust. 1 uprawnia Zamawiającego od dochodzenia kar umownych i odszkodowania, zgodnie z § 8 ust. 1 i 2 umowy.

#### **§ 10**

Zamawiający zastrzega sobie prawo odstąpienia od umowy w oparciu o przepis art. 145 Ustawy Prawo Zamówień Publicznych.

#### **§ 11**

Wszelkie zmiany i uzupełnienia niniejszej umowy wymagają formy pisemnej w postaci aneksu, pod rygorem nieważności.

#### **§ 12**

W sprawach nieuregulowanych niniejszą umową mają zastosowanie przepisy:

1) Kodeksu Cywilnego,

2) Ustawy z dnia 29.01.2004 Prawo zamówień publicznych (tekst jednolity Dz.U. z 2007 Nr 223 poz. 1655 ze zm.).

#### **§ 13**

Ewentualne spory wynikłe na tle wykonywania postanowień niniejszej umowy strony poddają rozstrzygnięciu Sądu powszechnego właściwego dla siedziby Zamawiającego.

#### **§ 14**

Umowę sporządzono w dwóch jednobrzmiących egzemplarzach, po jednym dla każdej ze stron.

#### **WYKONAWCA ZAMAWIAJĄCY**